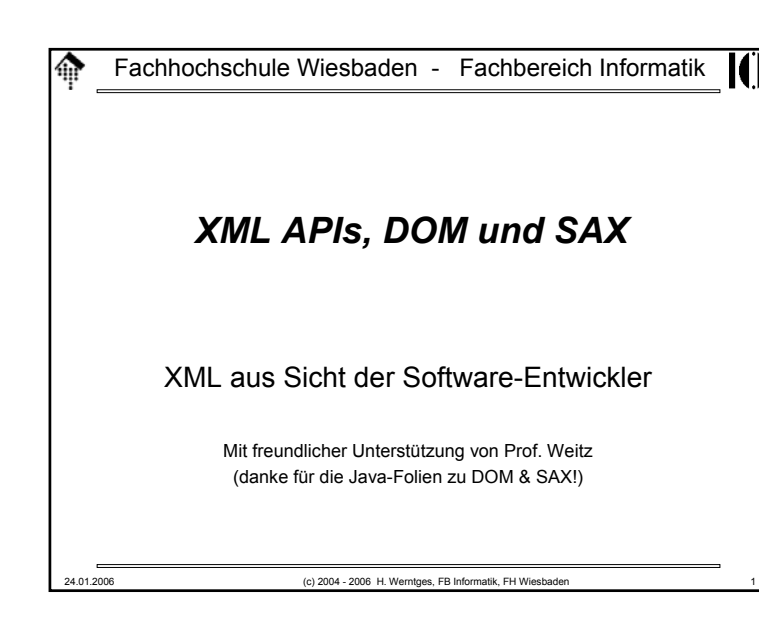

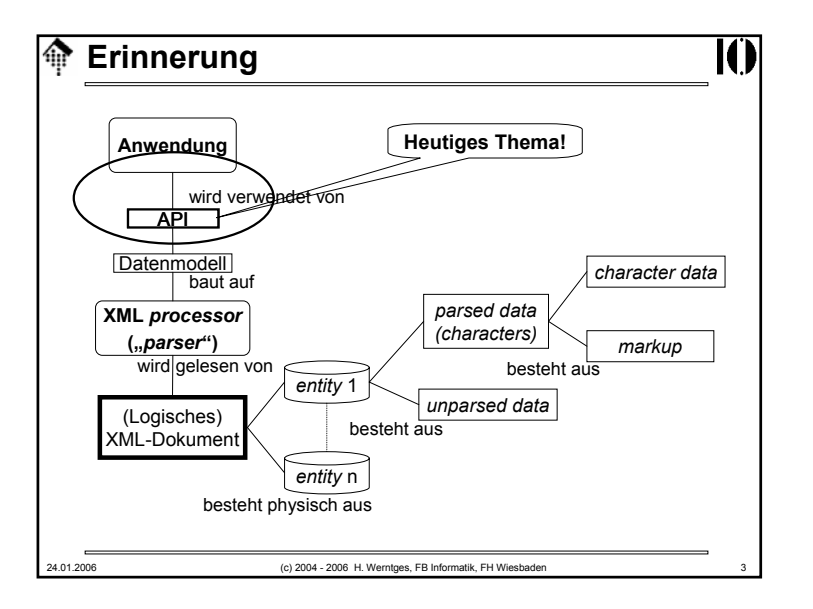

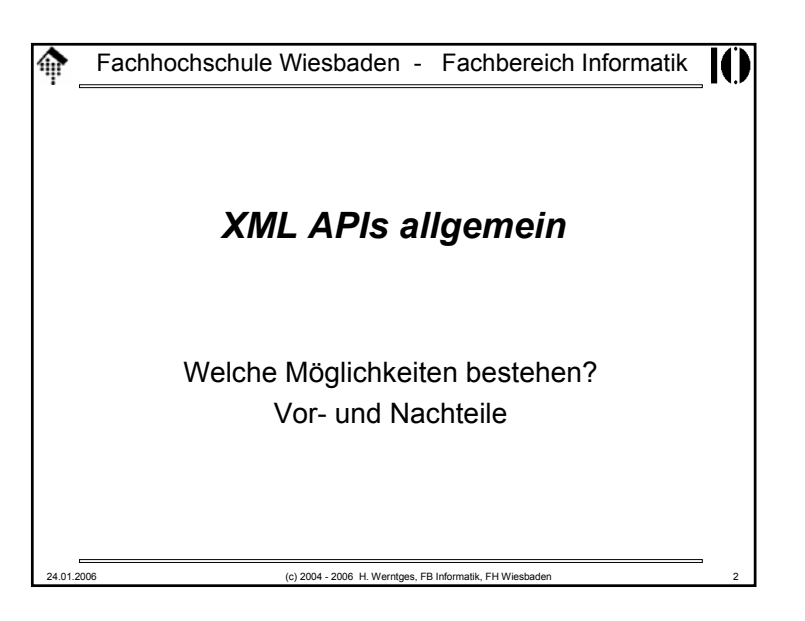

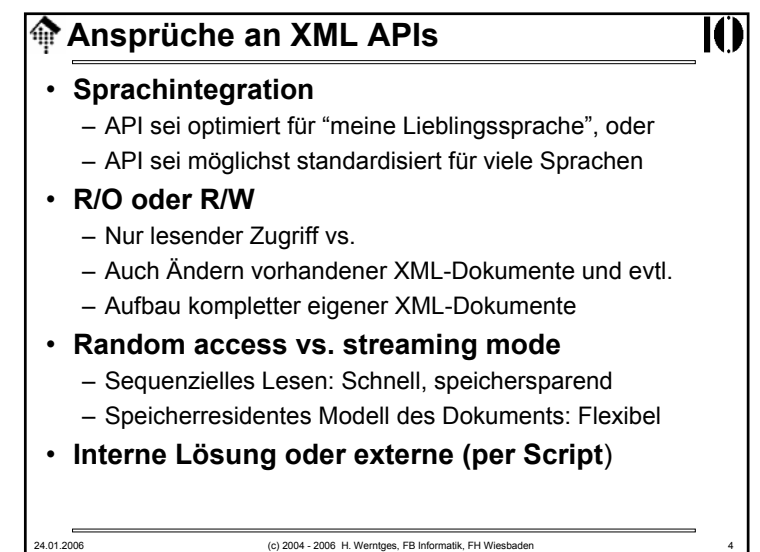

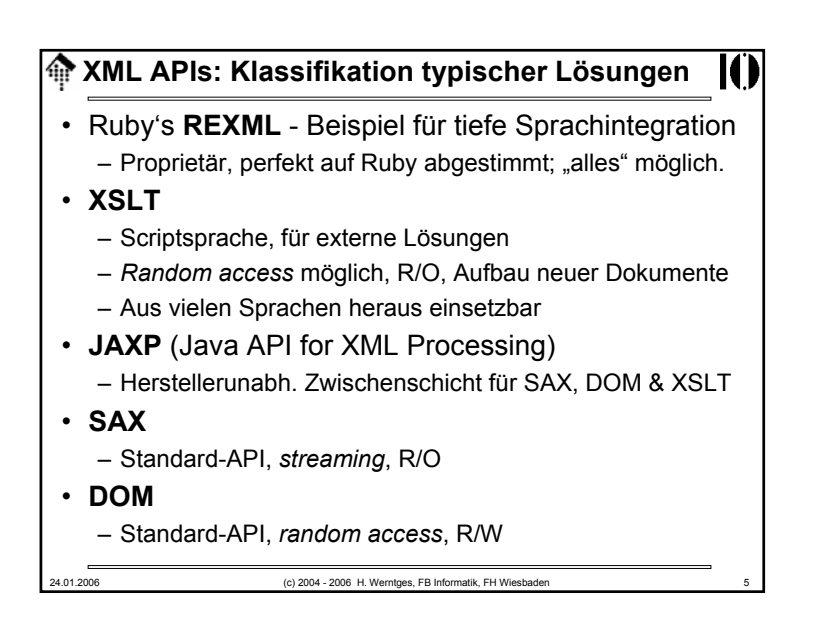

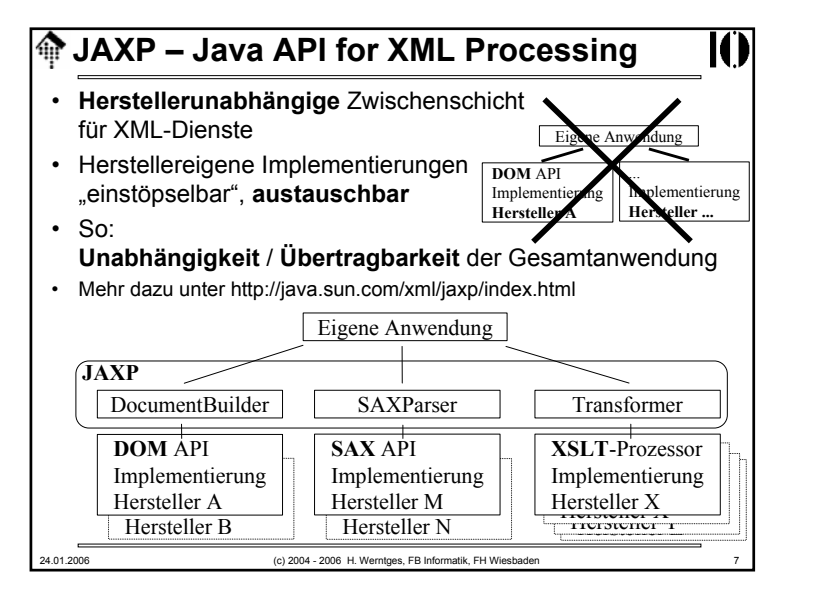

## 24.01.2006 (c) 2004 - 2006 H. Werntges, FB Informatik, FH Wiesbaden 6 **Erinnerung: REXML-Beispiel #!/usr/bin/env ruby # require "rexml/document" include REXML**# Vermeidet Präfix RFXML ..." # XML-Dokument als Datenstruktur in den Speicher laden: **doc = Document.new File.new( "08-bestell.xml" )** # Liste aller Belegnummern: **doc.elements.each( "/Bestellungen/Bestellung/Bestellkopf") do |element| puts element.elements["Belegnummer"].text end**# Rollen der Handelspartner: **doc.elements.each("//Bestellkopf/Handelspartner") { |element| puts element.attributes["Rolle"] }**

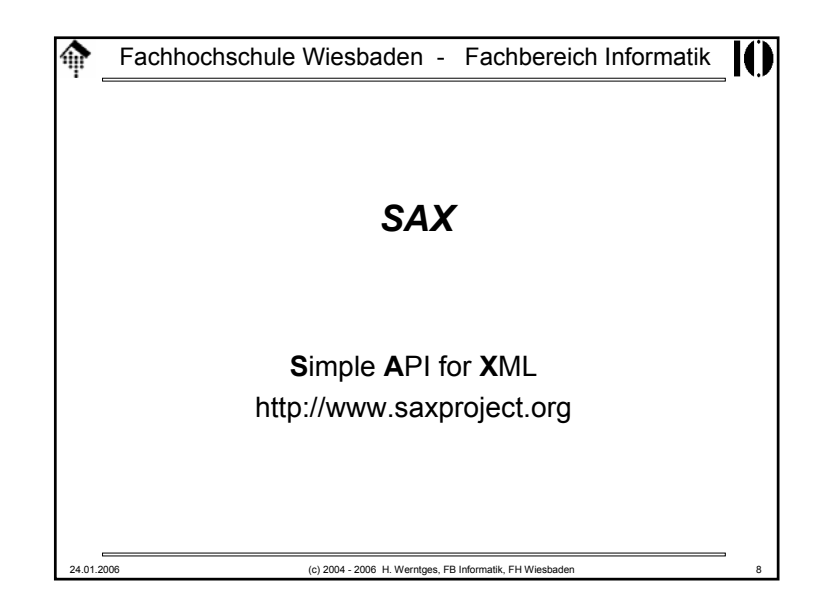

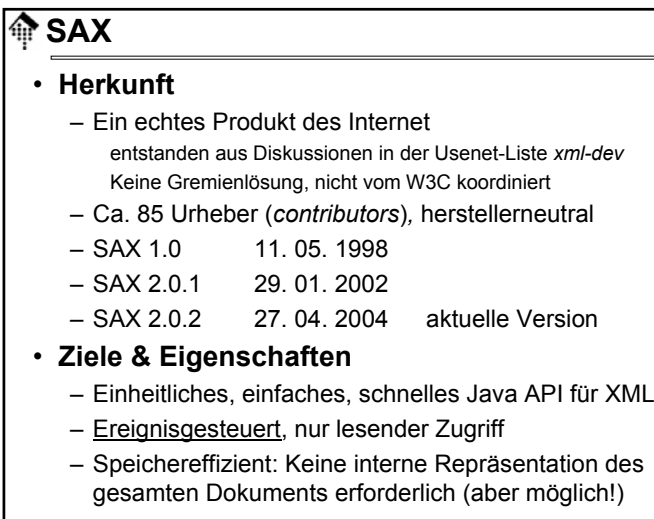

**IC** 

24.01.2006 (c) 2004 - 2006 H. Werntges, FB Informatik, FH Wiesbaden 9

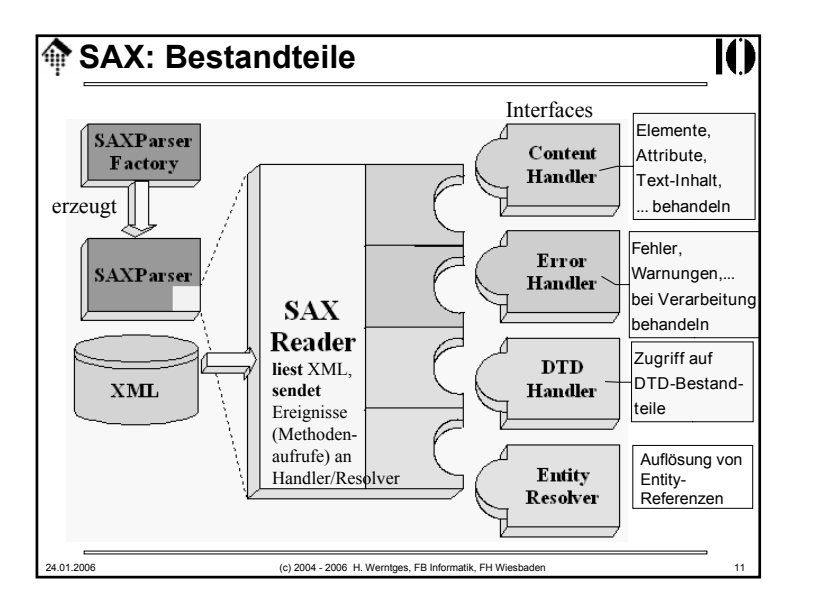

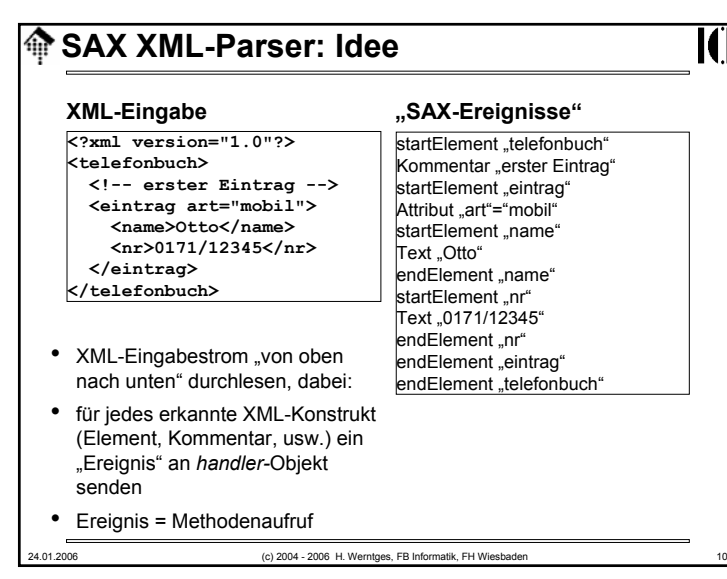

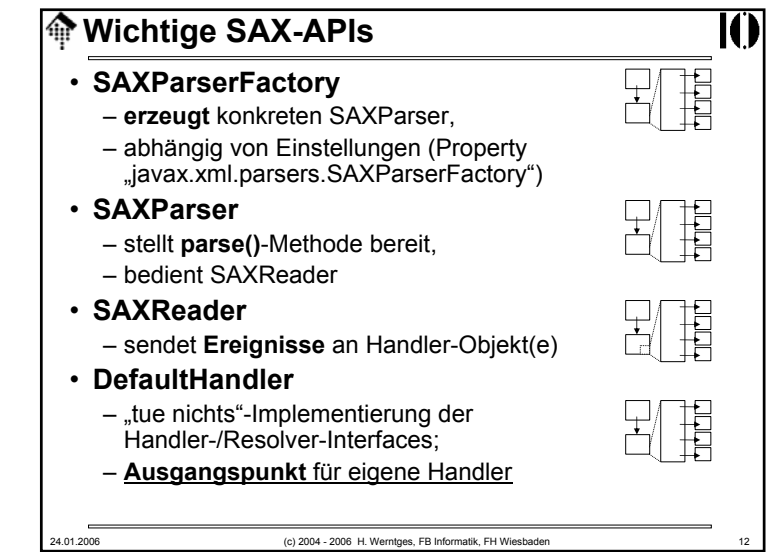

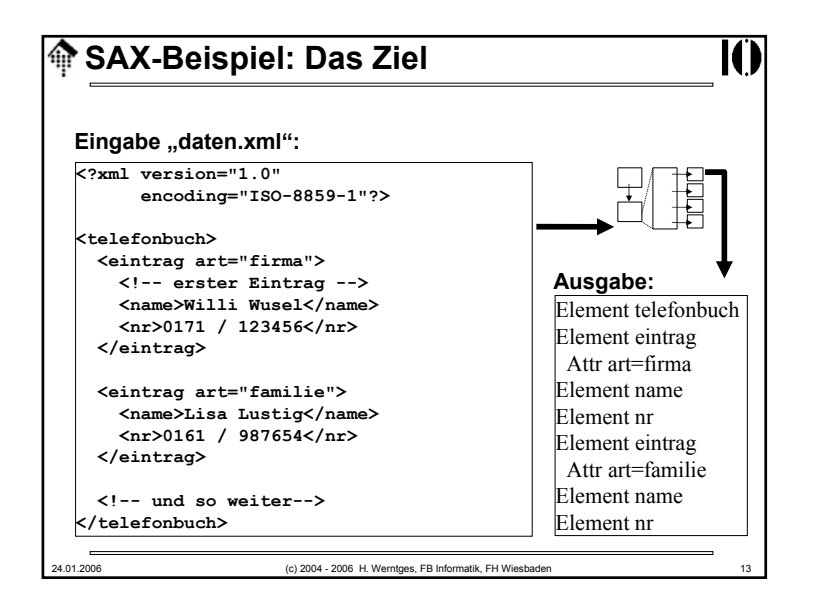

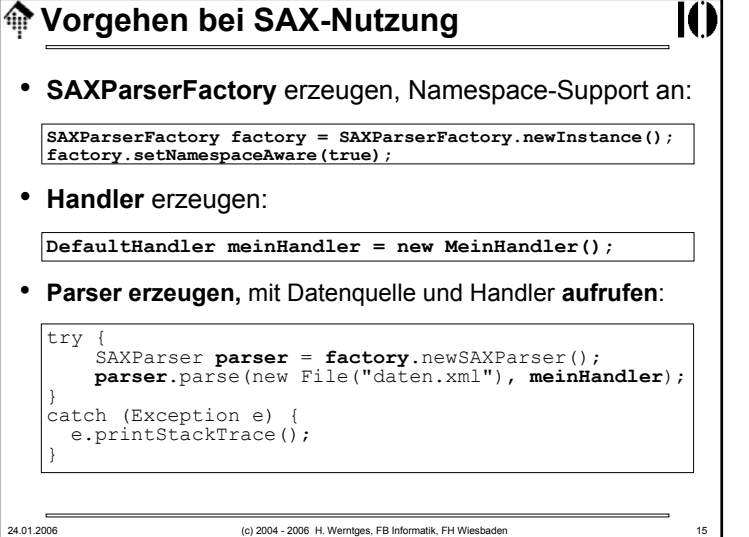

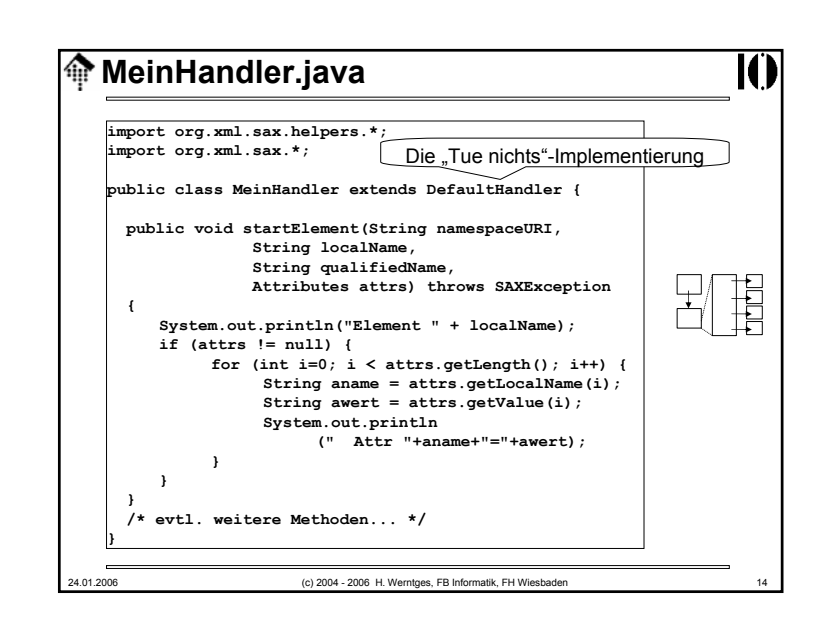

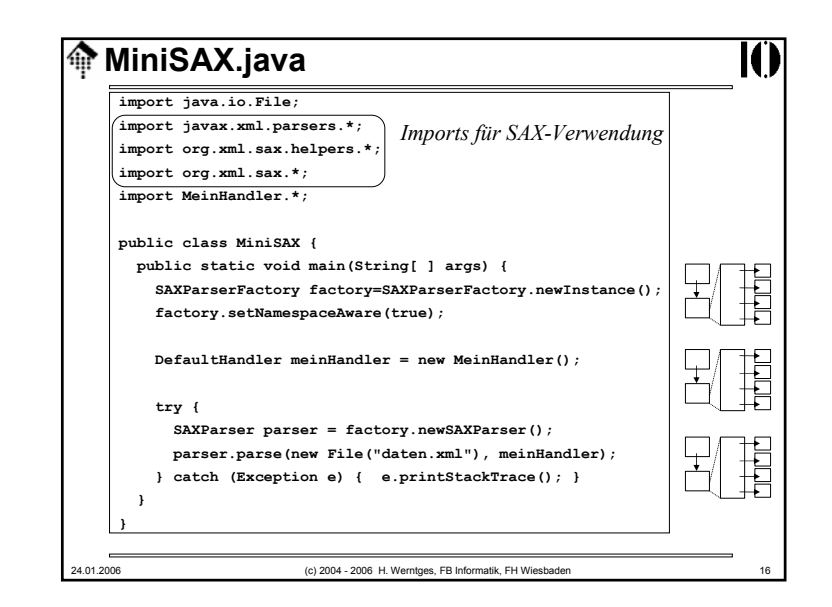

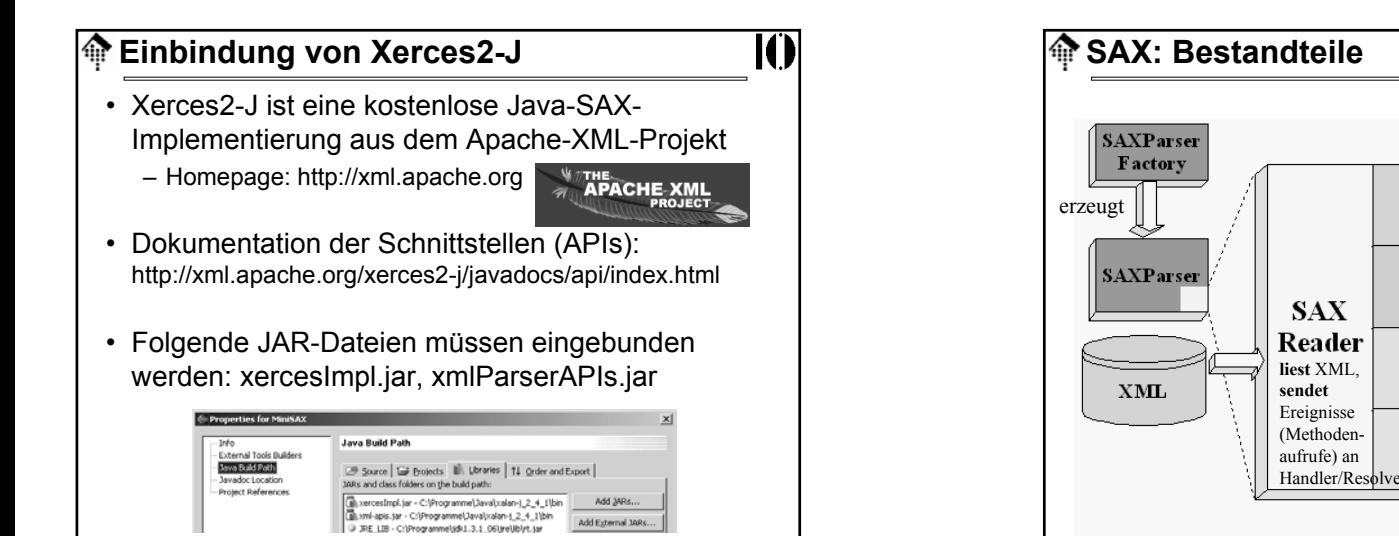

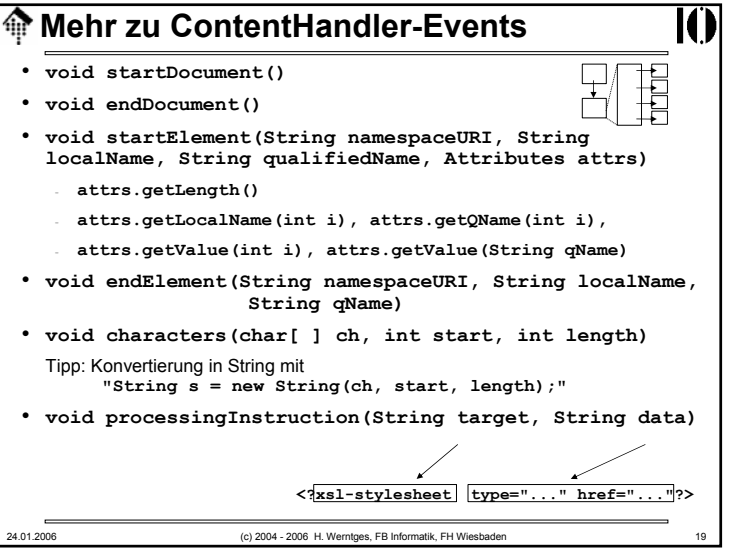

24.01.2006 (c) 2004 - 2006 H. Werntges, FB Informatik, FH Wiesbaden 17

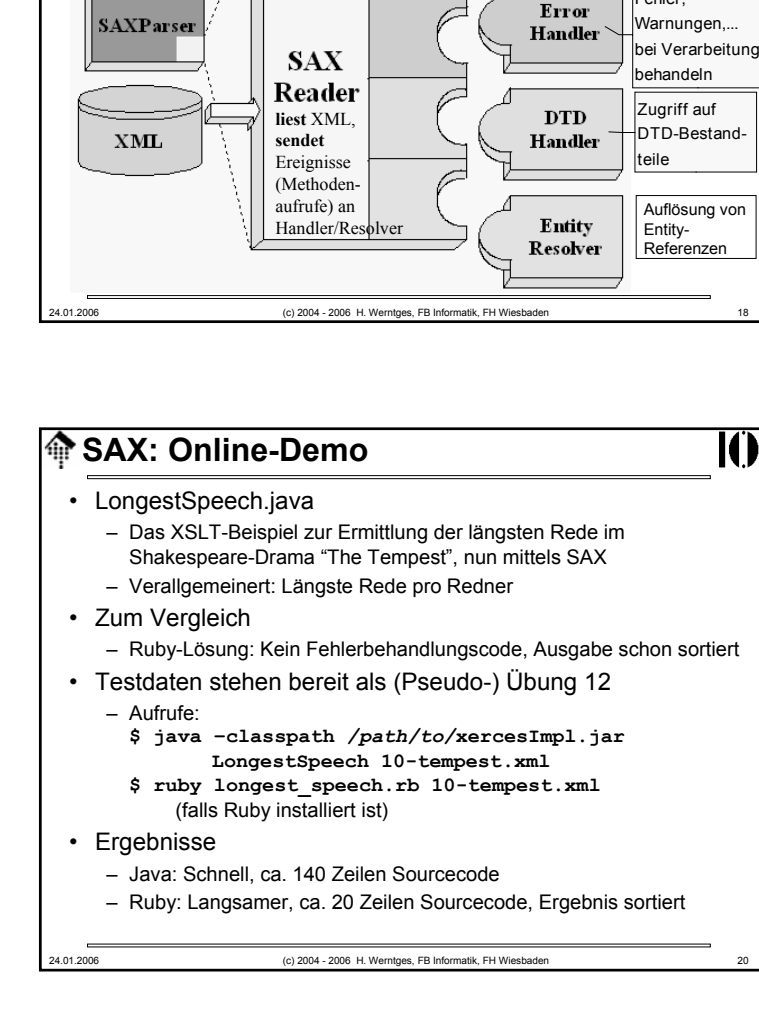

Elemente, Attribute, Text-Inhalt, .behandeln Fehler,

Wiederholung

Interfaces

Content

**Handler** 

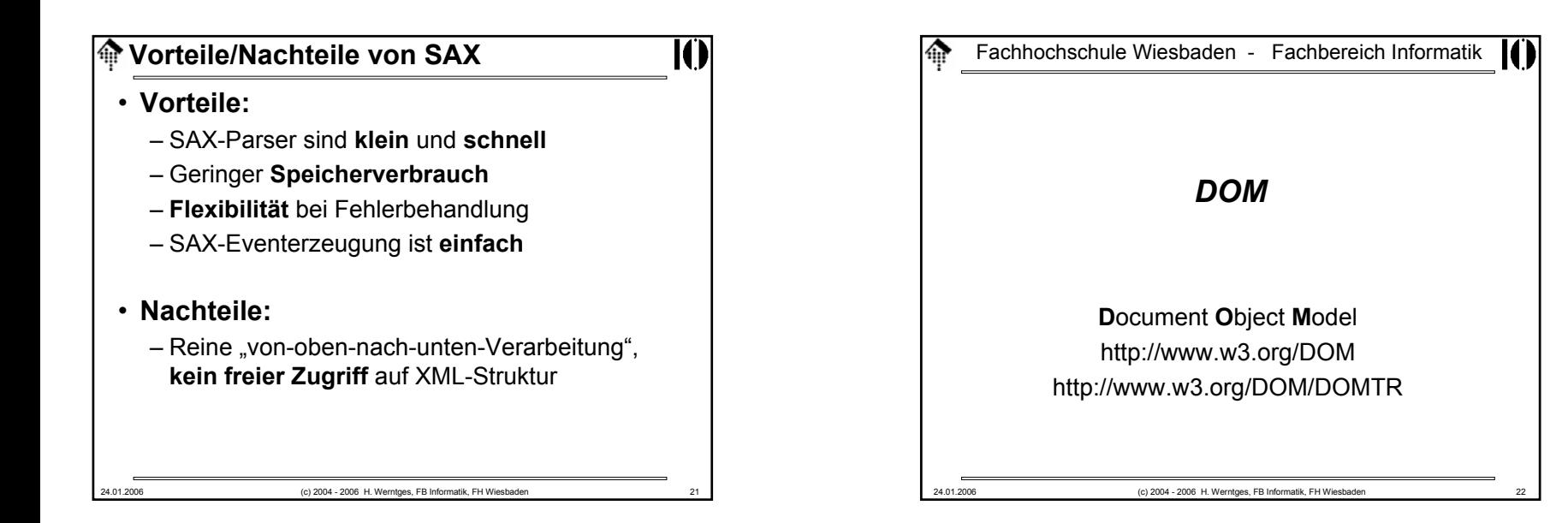

## **<del></del>
<b>DOM**

И

## • **Herkunft**

– DOM entstand aus dem Bedarf der HTML-Browser nacheinem API zur dynamischen Veränderung des dargestellten Dokuments (DHTML)

- Proprietäre Vorläufer, dann Standardisierung durch W3C
	- DOM Level 1 01. 10. 1998
	- DOM Level 2 Core 13. 11. 2000
	- DOM Level 3 Core 07. 04. 2004

## • **Ziele & Eigenschaften**

- Sprach- und herstellerunabhängiges, objekt-orientiertes API für HTML & XML. Primär für JavaScript entstanden.
- Wahlfreier Zugriff auf alle Bestandteile eines Dokuments
- Auch zum Verändern und Erzeugen von Dokumenten

# **DOM in JavaScript: Online-Demo**

### • **dom\_demo1.html**

- Enthält JavaScript-Code, der Daten aus XML-Datei "unicode.xml" einliest, daraus eine HTML-Tabelle baut und diese in die aktuelle Seite dynamisch einfügt.
- Quelle der Vorlage: http://www.quirksmode.org, importXML.html
- createTable() ist das zentrale "Arbeitspferd" (s.u.) und enthält zahlreiche DOM-Methoden (blau markiert).

### • **Bemerkungen zur Demo:**

- Nur ein erster Eindruck, kein Versuch einer systematischen Einführung in DOM
- Methodennamen sind selbsterklärend, wenn man an XML-Datenmodelle und XPath gewöhnt ist.

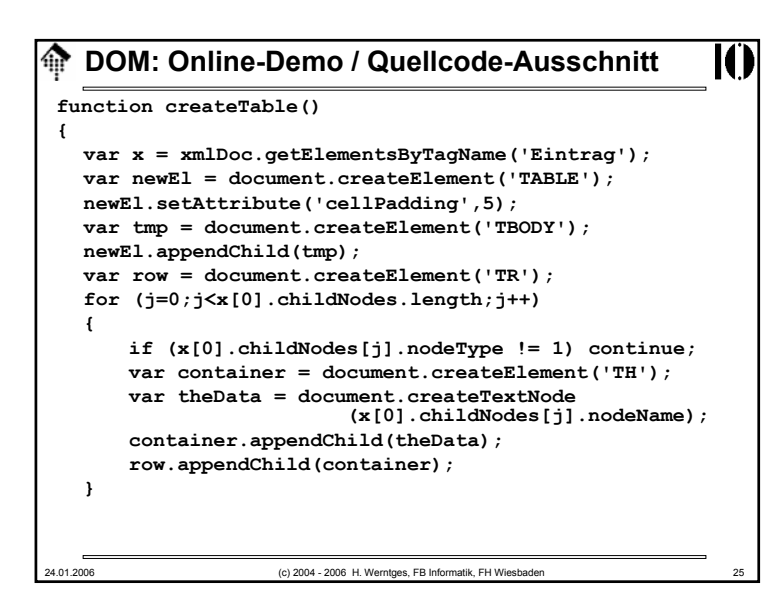

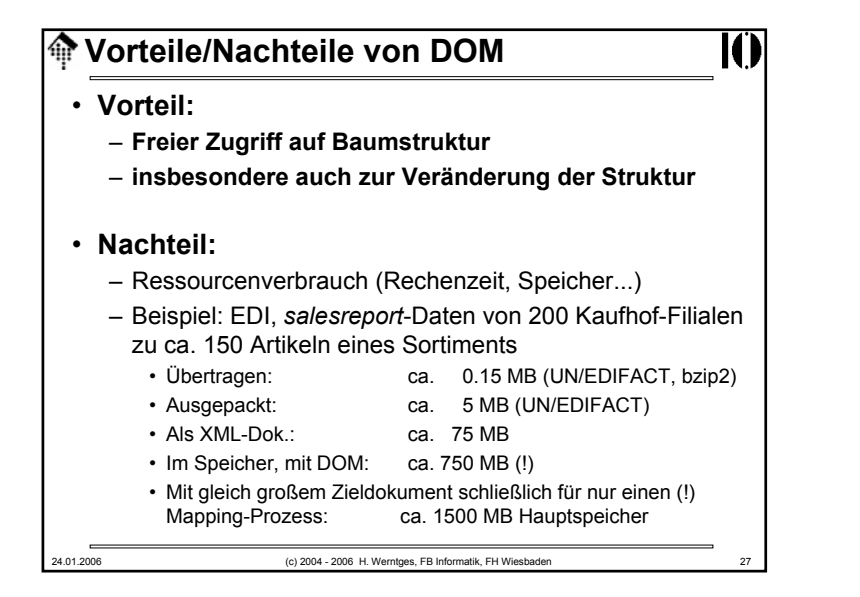

```
24.01.2006 (c) 2004 - 2006 H. Werntges, FB Informatik, FH Wiesbaden 26
DOM: Online-Demo / Quellcode-Ausschnitt (2)
   tmp.appendChild(row); // Fortsetzung createTable()
   for (i=0; i \leq x.length; i++){
       var row = document.createElement('TR');
       for (j=0;j<x[i].childNodes.length;j++)
        {
         if (x[i].childNodes[j].nodeType != 1) continue;
         var container = document.createElement('TD');
         var theData = document.createTextNode
(x[i].childNodes[j].firstChild.nodeValue);
         container.appendChild(theData);
         row.appendChild(container);
       }
       tmp.appendChild(row);
   }
   document.getElementById('writeroot').appendChild(newEl);
 } // Ende createTable()
 // Bem.: Alle blau gefärbten Methoden sind DOM-Methoden.
```
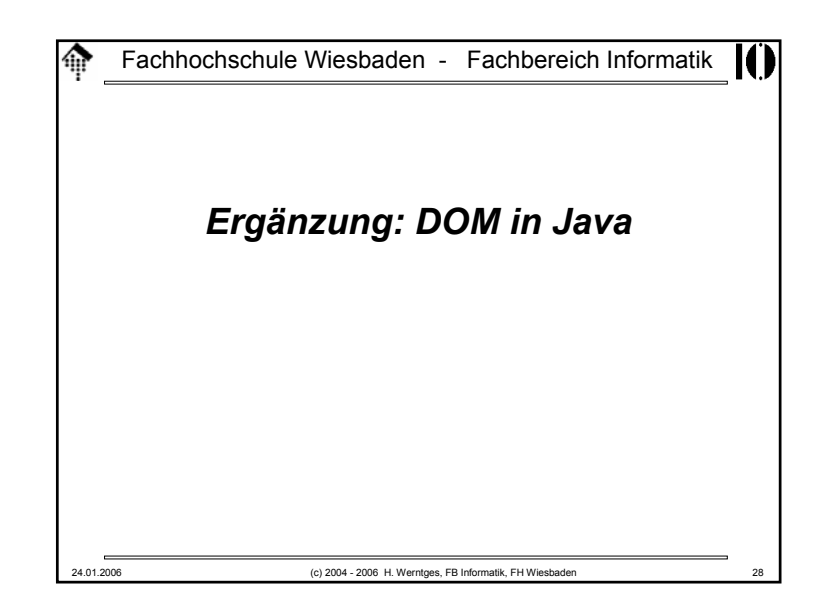

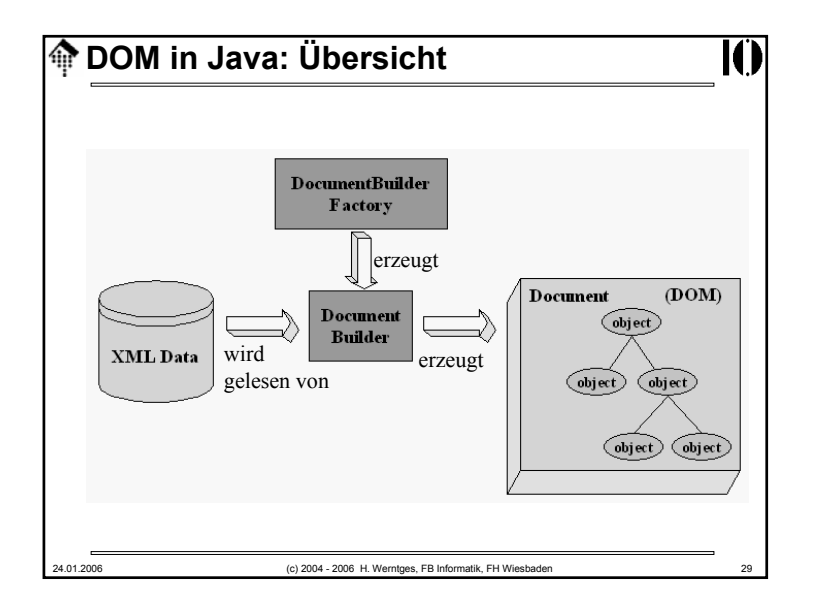

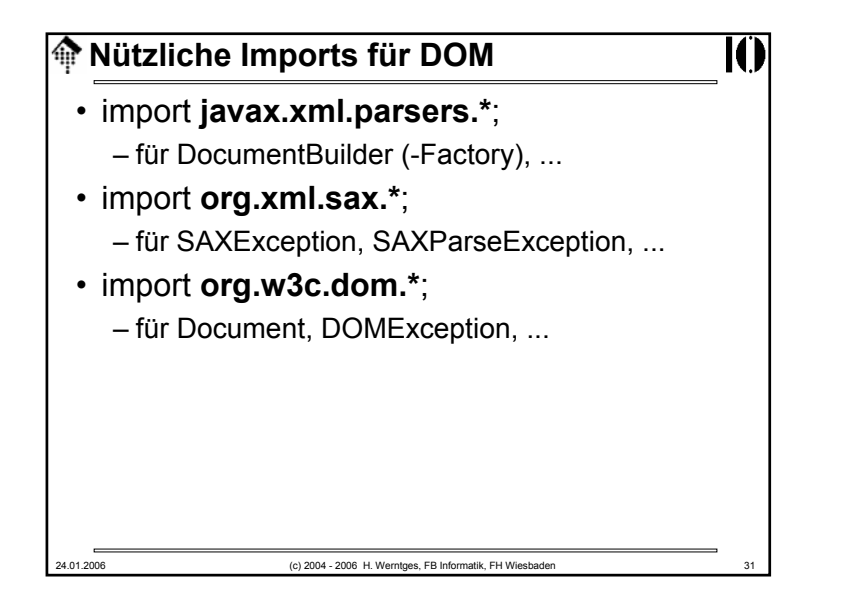

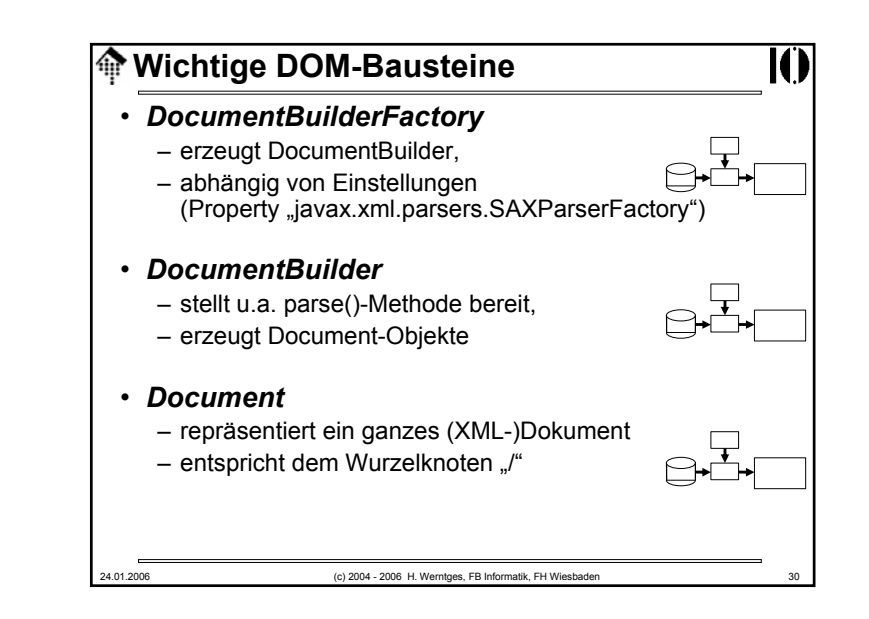

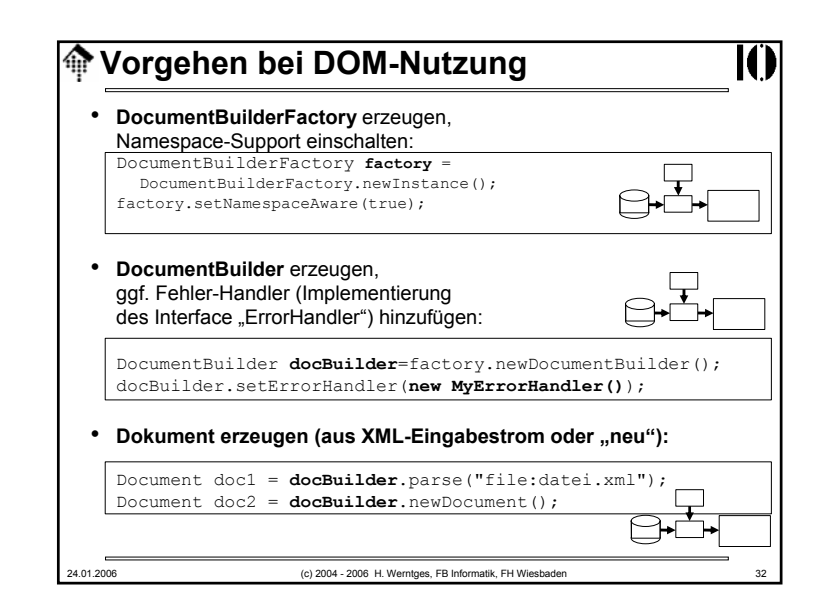

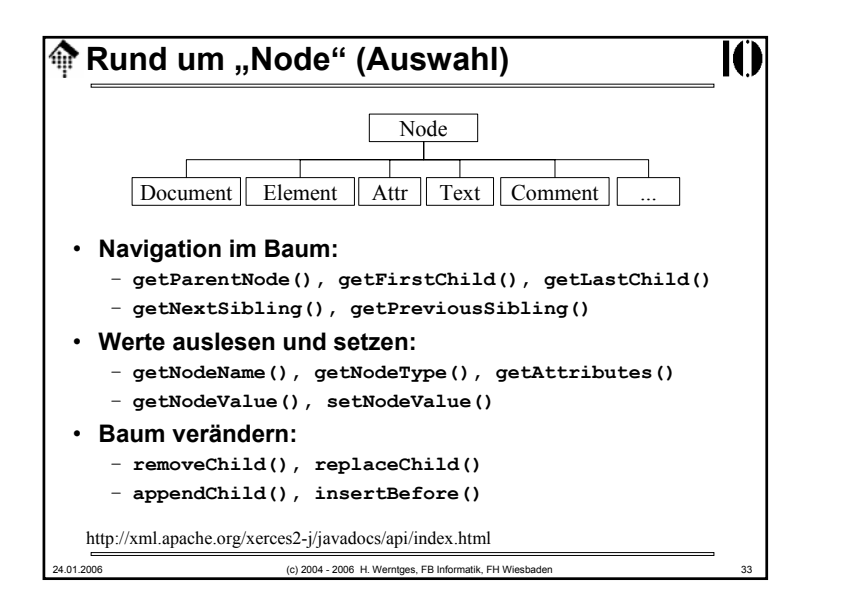

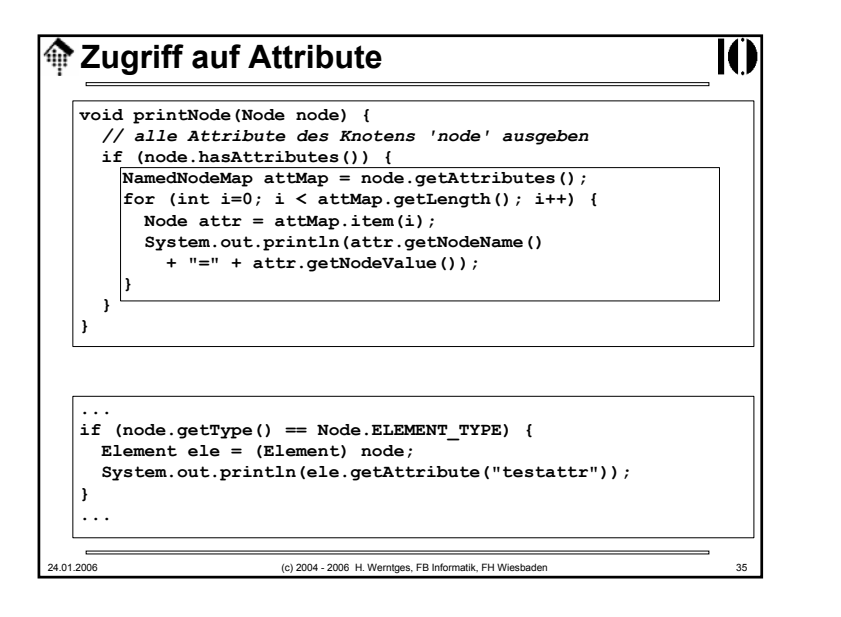

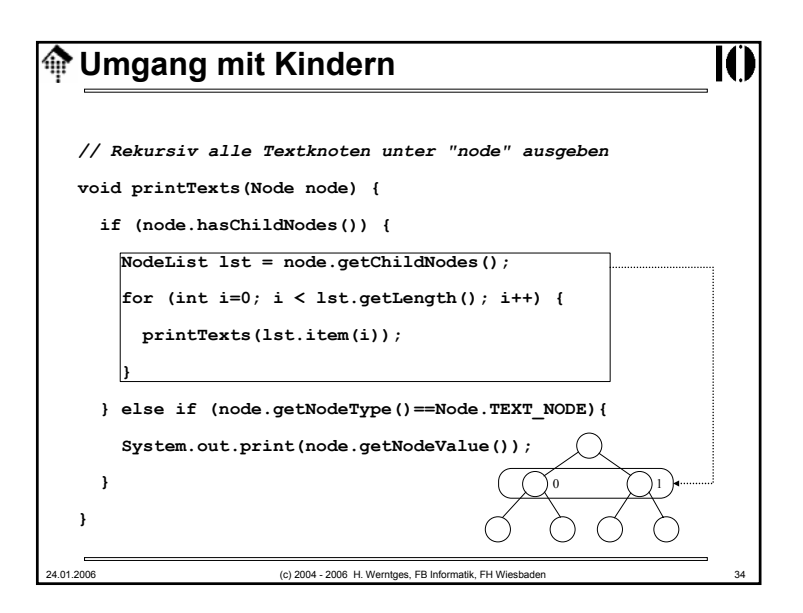

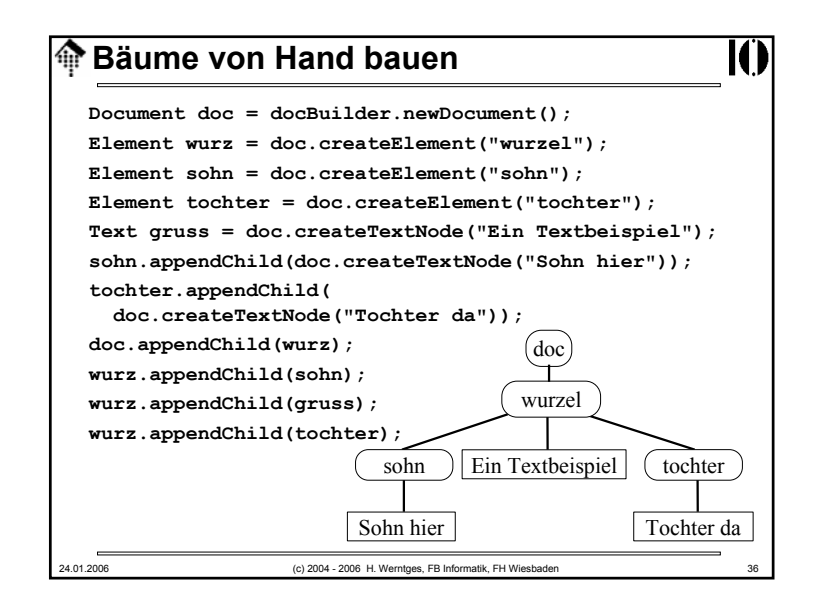